$,$  tushu007.com  $<<$   $CAD$   $>>$ 

 $<<$  CAD  $>>$ 

- 13 ISBN 9787302226949
- 10 ISBN 7302226946

出版时间:2010-8

页数:253

PDF

更多资源请访问:http://www.tushu007.com

, tushu007.com

## $<<$  CAD  $>>$

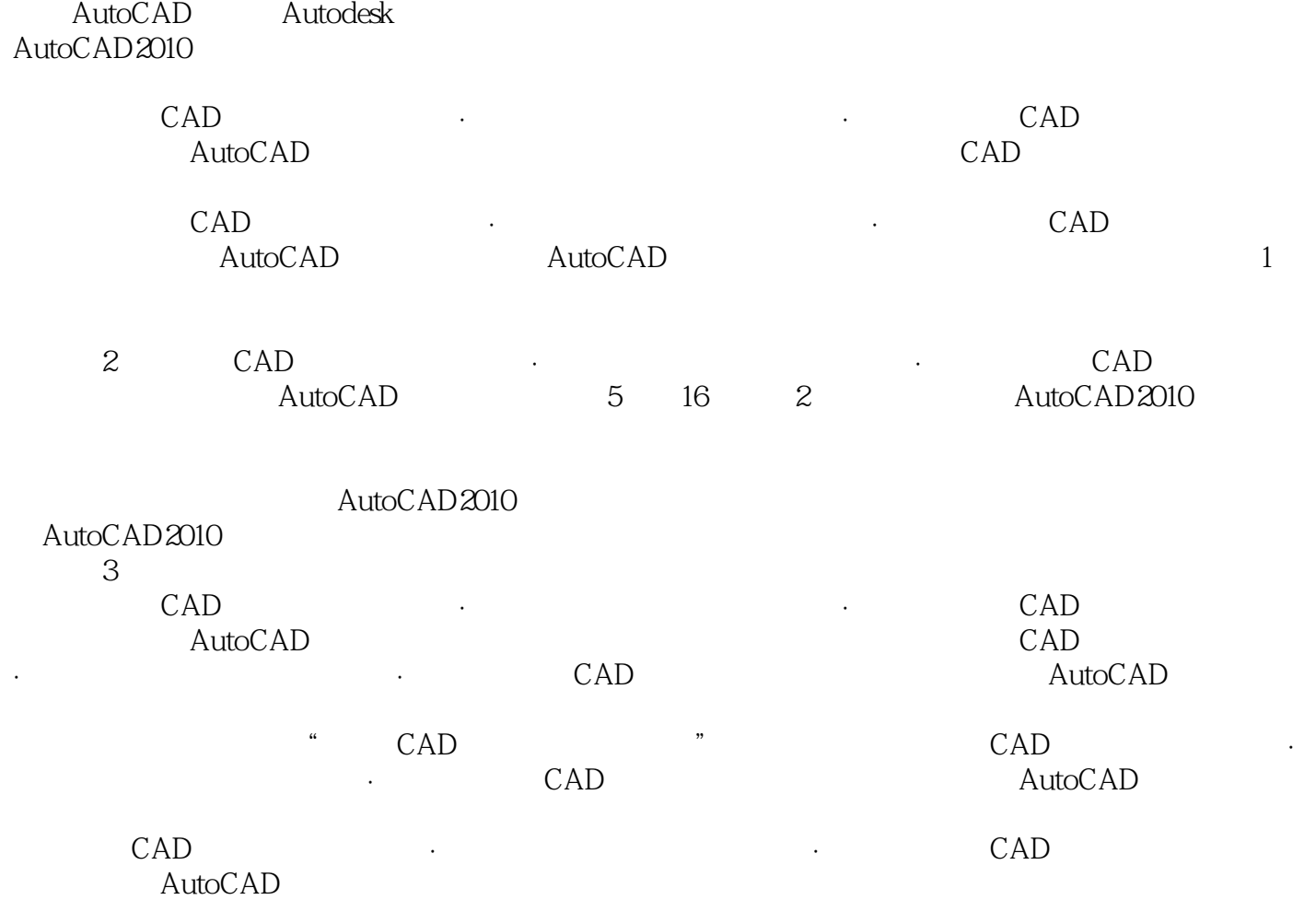

 $,$  tushu007.com

 $<<$   $CAD$   $>>$ 

AutoCAD 2010 CAD<br>  $5 \t16 \t2$  $5$  16  $2$  AutoCAD AutoCAD 2010

 本书为中国工程图学学会规划教材"全国CAD技能等级考试丛书"之一(工业产品类CAD技能一级  $\alpha$ ), the canonical canonical canonical canonical canonical canonical canonical canonical canonical canonical canonical canonical canonical canonical canonical canonical canonical canonical canonical canonical canonical AutoCAD

 $,$  tushu007.com

 $<<$  CAD  $>>$ 

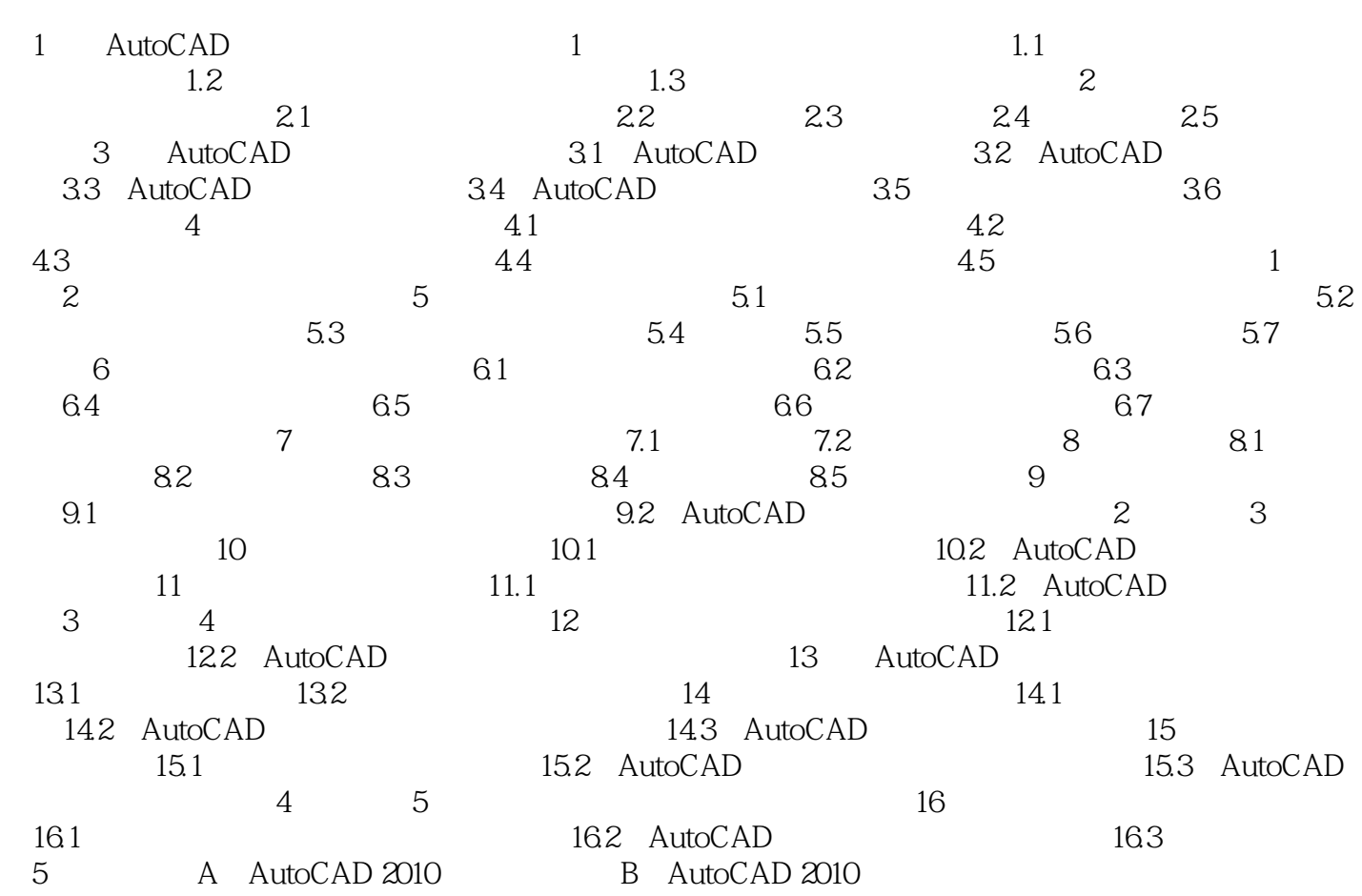

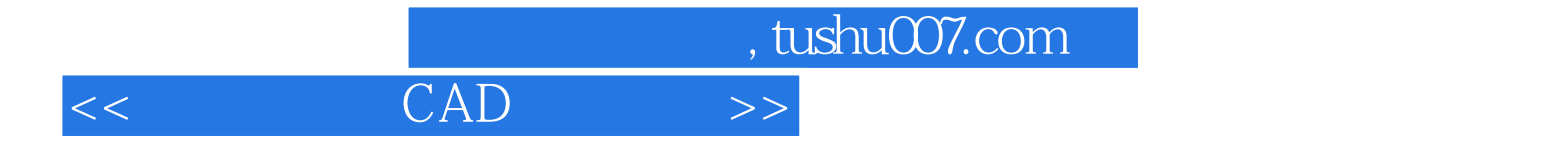

本站所提供下载的PDF图书仅提供预览和简介,请支持正版图书。

更多资源请访问:http://www.tushu007.com